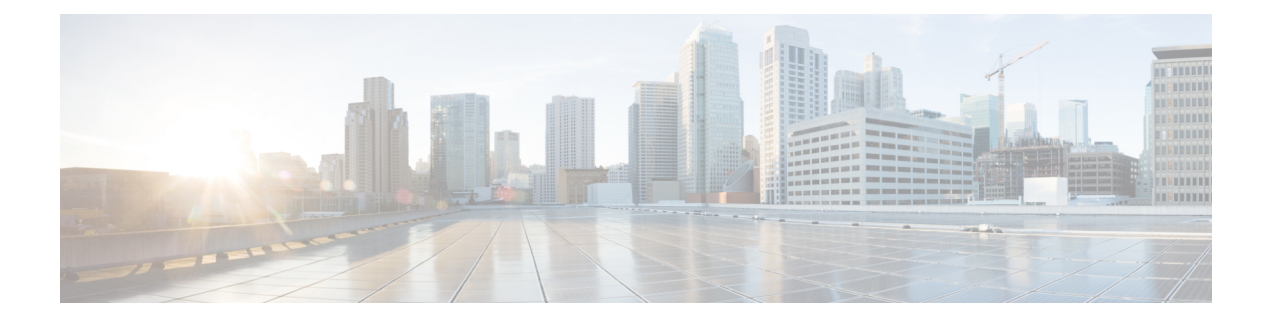

## **Overview**

• Cisco Data Center Network [Manager,](#page-0-0) on page 1

## <span id="page-0-0"></span>**Cisco Data Center Network Manager**

Cisco Data Center Network Manager 11.0(1) automates the infrastructure of Cisco Nexus 5000, 6000, 7000, and 9000 Series Switches and Cisco MDS 9000 Series switches for data center management. Cisco DCNM 11.0(1) enables you to manage many devices while providing ready-to-use control, management, and automation capabilities, along with VXLAN control and automation.

The home page contains a navigation pane to the left, and shortcuts to a few DCNM features in the middle pane.

This guide provides comprehensive information about the UI functionalities for the Classic LAN deployment.

The top pane displays the following:

- **Help (?)**: Launches the context-sensitive online help.
- **Search**: Helps locate records according to the following search criteria:
	- Name
	- IP Address
	- WWN
	- Alias
	- MAC Address
	- Serial Number
- *User Role*: Displays the role of the current logged-in user, for example, admin.
- **Gear** icon: Displays information about DCNM, enables you to change DCNM UI password, and allows you to log out from DCNM UI.

For more information about Cisco DCNM, see [https://www.cisco.com/c/en/us/support/](https://www.cisco.com/c/en/us/support/cloud-systems-management/data-center-network-manager-11/model.html) [cloud-systems-management/data-center-network-manager-11/model.html.](https://www.cisco.com/c/en/us/support/cloud-systems-management/data-center-network-manager-11/model.html)

 $\mathbf I$